AutoCAD [Latest] 2022

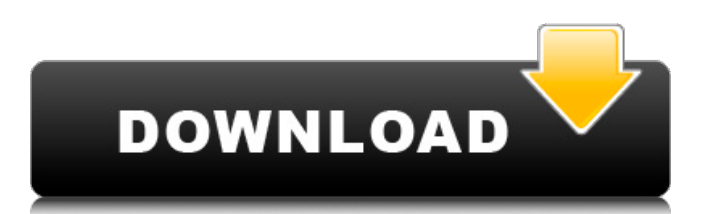

## **AutoCAD Crack + For PC (Final 2022)**

Autodesk AutoCAD: How it works The first AutoCAD, released in December 1982, was designed to run on a microcomputer and to use graphics terminals. With the availability of an internal graphics processor and a dedicated screen or display, AutoCAD provided the functionality of a more-advanced CAD system, and it required less operator training to use. The first versions of AutoCAD were released on microcomputers. Then, in the 1980s, an external graphics controller (EGC) was added to the system to allow users to draw on a graphics display connected to the system. This first-generation EGC provided a very basic picture (such as two colors) that looked like a black and white film strip. The first version of AutoCAD supported two simultaneous windows and two independent drawings. The first window is the drawing window, which is a graphically structured workspace that contains two views: the current view and the drafting window. The drafting window can hold multiple drawing objects, which provide a system for organizing and annotating drawings. The second window, the application window, contains system management features and other information about the AutoCAD system and about the user interface. The graphical user interface (GUI) is called the command line interface (CLI) in AutoCAD, and there are three other GUI versions: LAYOUT, DESIGN and REVISE. The release of AutoCAD versions 2.0 in 1987 and 3.0 in 1989 added several notable features that have since become industry standards. AutoCAD 2.0 added 2D orthographic and isometric views, allowing the user to draw a model in three dimensions. In addition, the GUI was improved with a toolbar and tooltips. AutoCAD 3.0 also added 3D CAD to the product. This CAD software allows the user to create surfaces, solids, extrusions and polylines. These new capabilities in the GUI allowed AutoCAD to be more operator-friendly and easier to use. Later versions of AutoCAD were developed to support the creation of 2D and 3D drawings. The introduction of AutoCAD 4.0 in 1993 was a huge leap in the CAD product. The user interface was expanded to accommodate larger and more complex drawings. Drawing features were added such as AutoCAD's ability to handle large volumes of data and create large-scale CAD drawings. AutoCAD 6.0 released in 1997

#### **AutoCAD Crack**

Conventionally, AutoCAD Cracked Accounts is the only design software to directly manipulate DXF files (such as DGN and DGN+ XML) for importing. AutoCAD's DGN and DGN+ XML have both similar but different features. DGN is limited in its extensibility and support, while DGN+ XML is designed to be a more extensible and powerful vector format. AutoCAD 2014 introduced a new DXF reading/writing engine, with the launch of DXF implementation version 1.0. History The first version of AutoCAD was introduced to the public in 1987. A special year was chosen to celebrate the release of AutoCAD, 1988, because 1988 is the 30th anniversary of the company. The first release of AutoCAD was also the first release of AutoCAD LT. While AutoCAD LT is an easier and more portable version of AutoCAD, which requires no installation, AutoCAD is more powerful and more expensive. Notable changes in version numbers: AutoCAD 2000 — released on December 14, 1999 (Version 10.0) AutoCAD 2002 — released on May 5, 2001 (Version 12.0) AutoCAD 2005 — released on September 14, 2004 (Version 14.0) AutoCAD 2007 — released on October 26, 2006 (Version 16.0) AutoCAD 2009 — released on September 21, 2008 (Version 18.0) AutoCAD 2010 — released on November 30, 2009 (Version 19.0) AutoCAD 2012 — released on March 14, 2011 (Version 21.0) AutoCAD 2013 — released on September 18, 2012 (Version 22.0) AutoCAD 2014 — released on December 10, 2013 (Version 23.0) AutoCAD 2015 — released on November 6, 2014 (Version 24.0) AutoCAD 2016 — released on June 1, 2015 (Version 25.0) AutoCAD 2017 — released on September 13, 2016 (Version 26.0) AutoCAD 2018 — released on March 19, 2017 (Version 27.0) AutoCAD 2019 — released on September 13, 2018 (Version 28.0) AutoCAD 2020 — released on March 17, 2020 (Version 29.0) AutoCAD LT 2019 — released on November 21, 2019 (Version 30.0) AutoC a1d647c40b

### **AutoCAD Activation Code With Keygen**

Go to Preferences > Directories and enter the path of the Autodesk AutoCAD 2010 R14 file. Go to Help > Autocad User Guide. Run the program and follow the instructions. Make sure that you don't uncheck the "Run Autocad as an Administrator" checkbox. 2.04.2010 I am coming down off a happy high from a very very cute dress that I wore to an event yesterday. Here is a little vignette from the day. I wore the dress to my art school graduation. The coat is from a vintage store on Great Jones and the shoes are a thrift find and are great for hiking. I want to share a few things that I have been loving lately. Love a simple black bag. I got this last year at an event and I am totally in love with it. Vintage multi-colored stickers are coming back. One of my favorites is the kids cat in a bee house. I love this! And finally, the fabulously fun Olga boots. The are super comfy and will keep your feet toasty warm all winter long. Welcome to my blog! I live in Brooklyn, NY and I love art, scrapbooking, styling, photography, and being crafty. I spend my time in NYC and in the Hamptons when I can. I hope you enjoy my blog!Q: Updating a Django application without restarting the server? Currently I'm running a Django web app on Heroku. I'm running this app at the moment because I've noticed that the apps are running out of memory after about 2 hours of usage. This is a Django app using mod wsgi. Is there any way to prevent the app from reusing the same process so that the memory usage is only due to the actual contents of the database and not the process that I'm running it on Heroku? Currently the memory usage is 60MB which is roughly half of the maximum allocated for the Heroku app. The server config is A: This is indeed a very known problem with Heroku. See e.g. You can do the

#### **What's New in the AutoCAD?**

Change and expand your application-managed layer palette: Add, edit, and manage the layers in your drawings using the visual design palette. Visualize layers, shapes, groups, and drawings in the Layers Tree or Palette. You can also easily manage your layers using the built-in "Import/Export" and "Convert" commands. (video: 1:07 min.) Transform, clone, and merge shapes: With the new Shape Cloning and Merging tools, you can quickly transform shapes and merge them with other shapes without the need to redraw. (video: 2:02 min.) Add and edit text: A new built-in text tool enables you to add and edit text. Use the new Callout and label commands to visually present text. (video: 1:53 min.) Control your layout and create PDFs: With the new Layout manager, you can quickly organize your drawings by grid or by drawing region. You can use the built-in "Collapse Region" and "Collapse Grid" commands to easily collapse groups and grid. The new Export to PDF feature can create PDFs with embedded text, annotations, and styles from your drawings. (video: 1:29 min.) Use shape collections: A new tool enables you to combine multiple shapes in a single drawing to quickly reuse and position those shapes. (video: 1:40 min.) Manage your drawings from within your designs: Access the Drawing Tree from any drawing and easily navigate to the layers of your drawings. You can also search for specific layers in the Drawing Tree. And you can create a new layer from an existing drawing using the "Create Layer" tool. (video: 1:26 min.) Create and maintain layers: With the new Layer Manager, you can easily create, manage, and organize your layers. You can also manage and display your layers in the Drawings List. (video: 1:36 min.) Add audio and video: You can easily add the built-in visual design tools to your audio and video files, too. Just select the audio or video file in AutoCAD, then right-click, and select Insert in Audio or Video. (video: 1:42 min.) Print and Present: Add power and visibility to your presentations

# **System Requirements For AutoCAD:**

Minimum Specifications OS: Windows 7 (64-bit) Processor: Intel® Core™ i3, i5 or i7 Memory: 4 GB RAM Graphics: DirectX 10 compatible graphics card with WDDM 1.2 support and a core-docked, discrete GPU with 2 GB of VRAM. Also, DirectX 9.0c compatible GPU with DWM1.0 support is recommended. DirectX: Version 10 Storage: 500 MB available space Input: 2 USB 2.0 ports, HDMI port and

Related links: